## **ВАСИЛИЙ ПЕТРОВИЧ ЛЕОНОВ**

**Кандидат технических наук, доцент, НЦ БИОСТАТИСТИКА, редактор сайта БИОМЕТРИКА. Область научных интересов – применение статистики в медицине и биологии. Автор 3-х книг и более 150 статей; переводчик англоязычных книг по медицинской статистике, член редакционных коллегий ряда медицинских журналов, включая журнал «Сучасні медичні технології».**

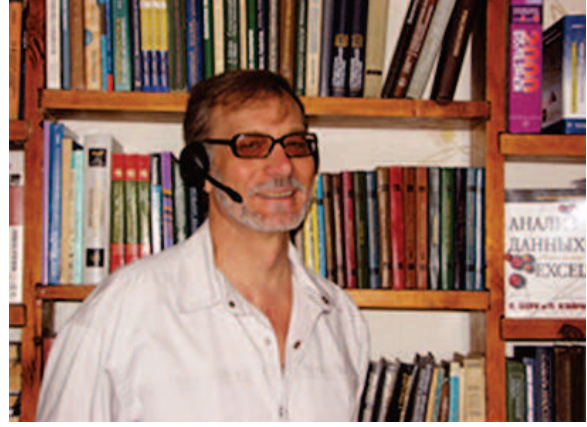

## **РЕКОМЕНДАЦИИ ПО ОПИСАНИЮ И ИСПОЛЬЗОВАНИЮ СТАТИСТИЧЕСКОГО АНАЛИЗА В ИССЛЕДОВАНИЯХ**

Основной целью высокого уровня описания статистического анализа, является генерация у читателей необходимого доверия к публикуемым результатам исследований. Реализация авторами этих требований в описании результатов своих научных исследований, должна приводить к появлению у читателей трёх основных последствий:

1. Ясное понимание и доверие к результатам исследования;

2. Рост вероятности реализации в своей практике описанных результатов исследования;

3. Продолжение подобного исследования, с использованием описанных методов и результатов, применяя к собственной базе данных.

Высокий уровень описания статистических методов приводит как к повышению привлекательности журнала, так и к увеличению количества направляемых для публикации рукописей статей. При этом, для оперативного освоения специфики описания деталей статистического анализа, авторам статей необходимо детально ознакомиться как с изданиями по описанию методов и результатов статистического анализа, так и с примерами типичных ошибок описания этих результатов в статьях и диссертациях:

– Ланг Т. А., Сесик М. Как описывать статистику в медицине. Руководство для авторов, редакторов и рецензентов (пер. с англ. под ред. В. П. Леонова), М.: Практическая Медицина, 2011, 480 с.

– Петри А., Сэбин Л. Наглядная медицинская статистика: учеб. пособие. (пер. с англ. под ред. В. П. Леонова) 3-е изд., перераб. и доп. М.: ГЭОТАР-Медиа, 2015, 216 с.

– Кобзарь А. И. Прикладная математическая статистика. Для инженеров и научных работников. М.: Физматлит, 2006, 816 с.

– Применение методов статистики в кардиологии.

 $(URL: http://www.biometrica.tomsk.ru/$ Cardiology 1998 1.pdf ).

– «Статистика в кардиологии. 15 лет спустя» (URL:http://www.biometrica.tomsk.ru/stat\_ cardio1.htm).

– Доказательная или сомнительная? Медицинская наука Кузбасса: статистические аспекты. (URL: http://www.biometrica.tomsk.ru/kuzbass1.htm).

– КУНСТКАМЕРА. Сайт «БИОМЕТРИКА». URL: http://www.biometrica.tomsk.ru/kk.htm.

– Почему и как надо учить медиков статистике?  $(URL: http://www.biometrica.tomsk.ru/$ erevan\_4.html).

– Цели, возможности, и проблемы использования биостатистики в доказательной медицине. (URL: http://www.biometrica.tomsk.ru/Leonov\_ Erevan\_2015.pdf).

## ОПИСАНИЕ ИСПОЛЬЗОВАННЫХ МЕТОДОВ И РЕЗУЛЬТАТОВ СТАТИСТИЧЕСКОГО АНАЛИЗА

1. В начале раздела «Материал и методы» следует подробно описать как технологию сбора, так и объём анализируемой базы данных. В частности, описать количество наблюдений, число количественных и качественных (группирующих) признаков. Сообщить о наличии или отсутствии лоли пропушенных значений анализируемых признаков. Например, если база данных содержала 80 наблюдений и 10 признаков, и при этом были все  $80 \times 10 = 800$  значений, то количество пропусков в базе данных равно нулю. Если же в такой базе данных не были введены 80 значений, то указывается доля пропущенных значений, равная  $80/800 = 10\%$ . Если исследование было рандомизированным, сообщить детали рандомизации.

2. Привести названия статистических пакетов, желательно с указанием номеров версий этих пакетов, т.к. в разных статистических пакетах, в том числе в пакетах с одним и тем же названием, но с различающимися вариантами (англоязычные или русскоязычные), получаемые результаты одинаковых статистических методов, могут содержать отличающиеся форматы и описания этих результатов.

3. Описать цели использования применяемых методов статистического анализа и правильные их названия. При этом уточняйте, какие методы статистического анализа и какие статистические критерии использовались для каждой конкретной цели исследования. Для упоминаемых статистических методов приводить соответствующие литературные ссылки.

4. Результаты проверки нормальности распределения должны содержать как название использованного статистического критерия, так и значение достигнутого уровня статистической значимости. Для непрерывных, количественных признаков, следует обязательно произвести проверку нормального распределения, при этом используя не один лишь критерий, например, критерий Колмогорова-Смирнова, но также и ещё, как минимум, один критерий (Крамера-фон Мизеса, Андерсона-Дарлинга, Шапиро-Франчиа, Лиллиефорса, Локка-Спурье, Д'Агостино, Локка-Спурье). Причём для небольших объёмов, порядка 20-100 наблюдений, желательно использовать мощный критерий Шапиро-Уилка, например, «Для проверки нормальности распределения всех описанных количественных признаков использовали критерии Колмогорова-Смирнова и Шапиро-Уилка. Все количественные признаки в сравниваемых группах не имеют нормального распределения».

Если авторы для разных целей, например, для нормализации количественного признака, применяли преобразование признака исходных данных, то следует точно описать процедуры этого преобразования.

5. Для обсуждаемых количественных признаков, имеющих нормальное распределение, приводятся количество анализируемых значений (n =), величина среднего значения (М) и величина стандартного отклонения (SD) в формате  $M \pm SD$ . Если конкретный количественный признак не имеет нормального распределения, то его параметры приводятся в виде значения медианы и двух квартилей: Me (Q1; Q3). Данные значения приводятся с точностью до второго знака после запятой. При этом по результатам проверки всех статистических гипотез необходимо указывать метод статистического анализа, в котором получен данный уровень статистической значимости и приводить этот уровень с тремя цифрами после запятой (например,  $p = 0.018$ ), а не в виде неравенств типа р > 0,05 или р < 0,05).

Эти значения следует приводить в таблицах, содержащих данные величины для всех анализируемых количественных переменных. Также при необходимости авторы могут представлять подобные значения и в виде графиков. Если же в анализе используются доверительные интервалы, то следует обязательно указывать тип доверительного интервала (двусторонний или односторонний), и значение доверительной вероятности.

6. Учитывать соответствие приводимых утверждений на основе результатов статистического анализа, с величиной уровня статистической значимости проверенных статистических гипотез. В частности, при обсуждении результатов статистического анализа как первоначального варианта вскрытых зависимостей, можно использовать критический уровень статистической значимости в  $5\%$ , т.е. приводить выражение «Критический уровень статистической значимости р = 0,05». Если же получаемый результат статистического анализа приводится как заключение об использовании в реальной биомедицинской практике, то желательно использовать критический уровень статистической значимости в 1%, или даже в 0,5%. т.е. приводить выражения «p = 0,01» или «p = 0,005». При этом нельзя использовать выражения типа «Уровень достоверности р = 0,05», поскольку выражения со словом «достоверно» являются принципиально ошибочными.

7. В проведении статистического анализа чаще всего используются те методы анализа, в которых совместно анализируются два или более признаков. Например, при анализе связи пары качественных признаков используют анализ таблицы сопряжённости. При анализе двух количественных признаков используют методы корреляционного или регрессионного анализа, а при анализе одной группирующей переменной и одной количественной переменной применяются разные методы по сравнению групповых параметров. В частности, сравниваются групповые средние, групповые дисперсии, групповые медианы и т.д. Похожие анализы производятся и при использовании более двух признаков. Обычно авторы публикаций считают основной целью использования подобных методов лишь получение ответа на гипотезы о статистически значимой взаимосвязи этих двух и более признаков. Однако, при наличии статистически зна-

чимой взаимосвязи этих признаков, необходимо также и описание структуры каждой из такой связи. В частности, какой конкретно вид имеет установленная связь. Кроме того необходимо устанавливать какие комбинации подгрупп или признаки, доминируют в этих парных или многомерных связях. Естественно, что для реализации этой редакционной рекомендации, авторам рукописи статьи необходимо владеть достаточным уровнем теории этих статистических методов. Если же такого уровня знания нет, то следует обращаться, за помощью к специалистам по статистике в медицине и биологии.

8. По группирующим признакам, которые используются при сравнениях групповых параметров, следует обязательно описать количество группировок, и названия этих группировок. При сравнении группирующих параметров количественных признаков сообщить аргументацию выбора конкретных статистических критериев. Например, «Ввиду отсутствия нормального распределения и неравенства групповых дисперсий, для сравнения трёх групповых средних использовался критерий Уилкоксона».

9. Лля количественного признака  $\overline{B}$ сравниваемых группах, рекомендуется привести графическое отображение гистограмм распределения в этих группах, с наличием кривой нормального распределения, что может отразить как вид самого распределения, так и характер взаимного расположения сравниваемых групп. Ниже приведён пример такого графика, на котором видны типы распределения и кривая линия, отражающая теоретическое нормальное распределение по параметрам признака данной группы. Видно и взаимное расположение значений количественного признака в двух сравниваемых группах. Решение о публикации подобных графиков (настоящего и представленных далее) в рукописи статьи принимают сами авторы публикации.

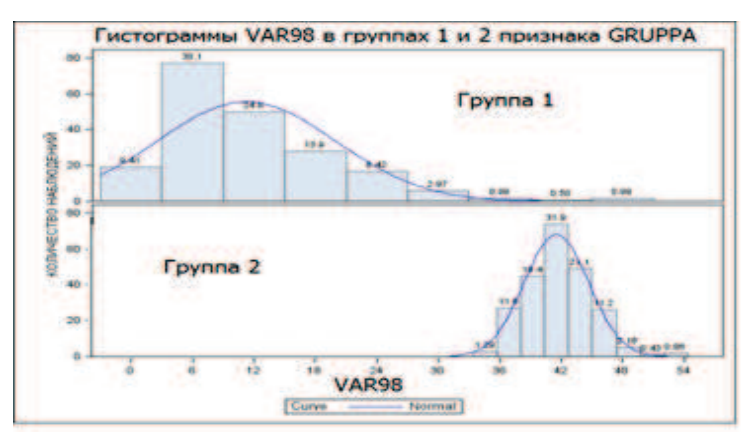

10. При сравнении группирующих средних с помощью параметрического t-критерия Стьюдента, или классического дисперсионного анализа ANOVA, следует обязательно производить проверку двух условий корректного использования данных методов:

1. Нормальности распределения во всех сравниваемых группах.

2. Равенство генеральных (популяционных) дисперсий по всем группам.

При этом по результатам проверки статистических гипотез необходимо указывать метод статистического анализа, в котором получен данный уровень статистической значимости и приводить этот уровень с 3-4 цифрами после запятой (например, 0,027 или 0,0012). Если же одно или оба этих условий дают отрицательный результат, то следует использовать соответствующие непараметрические критерии (Ван дер Вардена, Вилкоксона, Краскела-Уоллиса, Вальда-Вольфовица, Манна-Уитни, ранговый критерий Фридмана, Левиса, медианный критерий, Q-критерий Кокрена, Н-критерий).

Ниже приводим один из примеров такого результата по сравнению групповых параметров признака SR114 с использованием дисперсионного анализа (ANOVA), и критериев Kruskal-Wallis, мелианный критерий, Ван-лер-Варлена, Siegel-Tukey (критерий сравнения дисперсий). Результат ANOVA при сравнении 4-х групповых средних по признаку PR78.

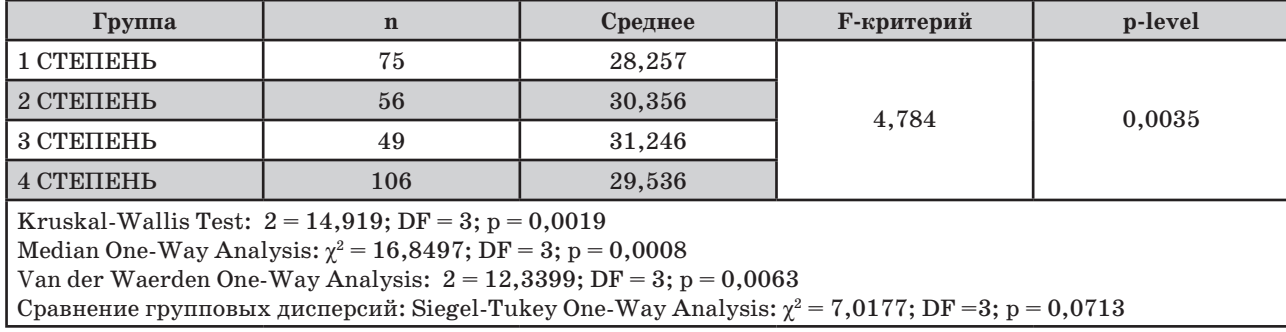

11. Если в исследовании производилась проверка идентичности законов распределения количественного признака для двух выборок, то следует подробно описать следующую информацию:

– объёмы наблюдений в каждой группе сравнения;

– название статистического критерия согласия; – сравнение полученного значения используемого критерия и критического значения. По этим результатам делается вывод о равенстве, или неравенстве анализируемых распределений. Рекомендуется для данных проверок использовать такие известные статистические критерии, как двухвыборочный критерий Колмогорова-Смирнова, критерий  $\chi^2$ , критерий Андерсона, критерий Ватсона, критерий Купера.

12. Сравнение групповых параметров рационально всегда производить с проверкой равенства генеральных (популяционных) дисперсий с помощью критериев Фишера, Бартлетта, Романовского, Кохрана, Неймана-Пирсона, Хартли. Причём для признаков, не имеющих нормальное распределение, использовать непараметрические критерии (Ансари-Бредли, Муда, Сиджела-Тьюки, Кейпена, Клотца). Сообщите название поправки параметров распределения количественного признака, при сравнении групп количеством более двух. Если производится проверка равенства групповых параметров сразу в группах количеством более двух, т.е. сравнение 3-х, 4-х, и более групп, то после отмены нулевой гипотезы о равенстве всех этих групповых параметров, проводите нужные попарные сравнения, чтобы установить, в каких парах групп эти параметры действительно отличаются. Для производства таких попарных сравнений следует использовать соответствующие методы и критерии. Например, метод прямого сравнения (критерий Тьюки), критерий Шеффе, Стьюдента-Ньюмена-Кейлса, Дункана, Линка-Уоллеса. При этом необходимо использовать поправку Бонферрони, которая уменьшает величину критического уровня статистической значимости применяемого критерия. Обязательно необходимо указывать, был ли используемый тест одно- или же двусторонним, были ли сравниваемые группы несвязанными, независимыми, или же иными.

13. Для лучшего понимания специфики идентичности или различия сравниваемых групп, рекомендуется также производить проверку и гипотез о равенстве групповых медиан. Для наглядного отражения наличия или отсутствия различия распределений сравниваемых групп по наиболее важному количественному признаку, рекомендуем приводить график с эмпирическим распределением всех сравниваемых групп. Ниже приведён пример такого графика, на котором наглядно видно, что при значениях признака Var20 до величины порядка 3-х, эти 4 подгруппы фактически распределены на 2 подгруппы, а при значениях признака Var20 более 3, эти 2 подгруппы сближаются, а степень различия между 4 группами становится существенно меньше.

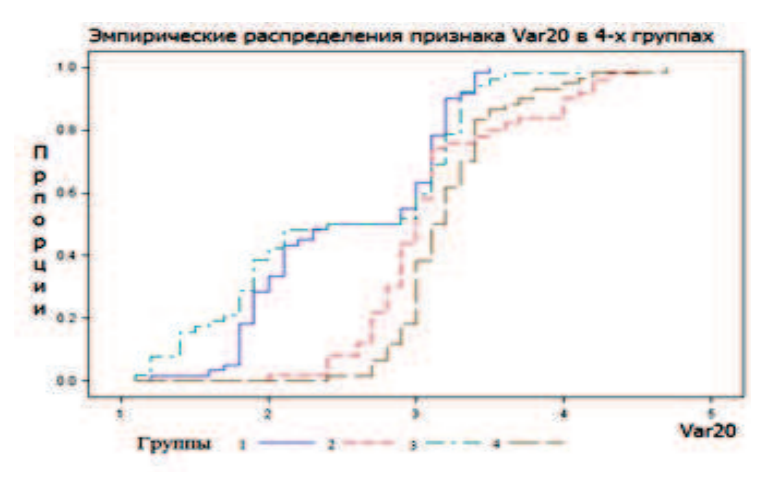

Подобный графический анализ, по сути, является исследованием интенсивности взаимосвязи между одним дискретным (группирующим) признаком и признаком количественным, а также изучается наличие/отсутствие близости значений анализируемого количественного признака в сравниваемых группах.

14. Весьма часто в проводимых исследованиях используют проверку гипотез о равенстве двух групповых средних. Например, сравнивают средние значения важного количественного показателя в группах «Больные» и «Здоровые».

Однако, при подобных групповых сравнениях весьма полезно и построение ROC-кривых с процентными осями «Чувствительность» и «100-специфичность», где для каждого отдельного количественного признака, вычисляются значения чувствительности и специфичности. Благодаря получению результатов, для подобной ROC-кривой, можно делать заключение и о том, какие конкретно значения анализируемого признака наиболее существенно различаются в этих сравниваемых группах. Ниже приведён пример построения подобной ROC-кривой для признака PR5.

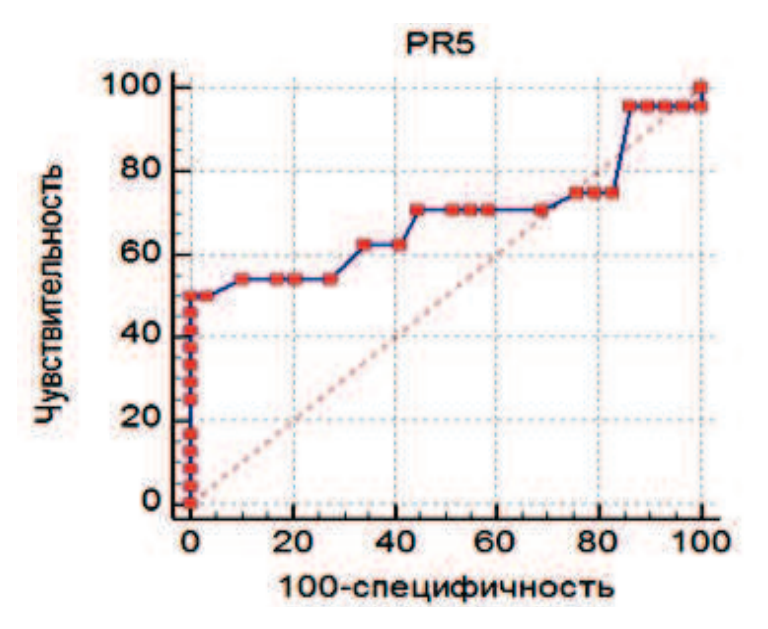

15. При описании результатов корреляционного анализа обязательно нужно сформулировать его цель, сообщив при этом используемые количественные признаки и название варианта корреляционного анализа с аргументацией его выбора. Причем, при описании вычисляемых парных или множественных взаимосвязей в различных методах статистического анализа, нельзя приводить оценки интенсивности этих связей как «слабые», «средние» или «сильные». Следует приводить имеющиеся в этих методах числовые значения интенсивности этих взаимосвязей. Например, «Коэффициент корреляции Пирсона равен 0,62», «Коэффициент связи V-Крамера = 0,52», «Коэффициент контингенции равен 0,46», «Коэффициент канонической корреляции = 0,678». Также приводя числовое значение конкретного статистического критерия типа « $F = 3,25$ », степень свободы типа «df = 3», значение достигнутого уровня статистической значимости « $p = 0.0227$ ».

16. Следует учитывать и тот факт, что в разных парных взаимосвязях количественных признаков имеются разные виды зависимостей (линейная/ нелинейная). Поэтому для оценки и сравнения этих видов взаимосвязей следует применять как минимум 2 вида корреляционных зависимостей. Далее представлен такой пример, в котором использованы корреляции Пирсона и корреляция Спирмена. В приводимых ниже двух таблицах, результаты парных корреляций отсортированы по уменьшению модуля коэффициента корреляции.

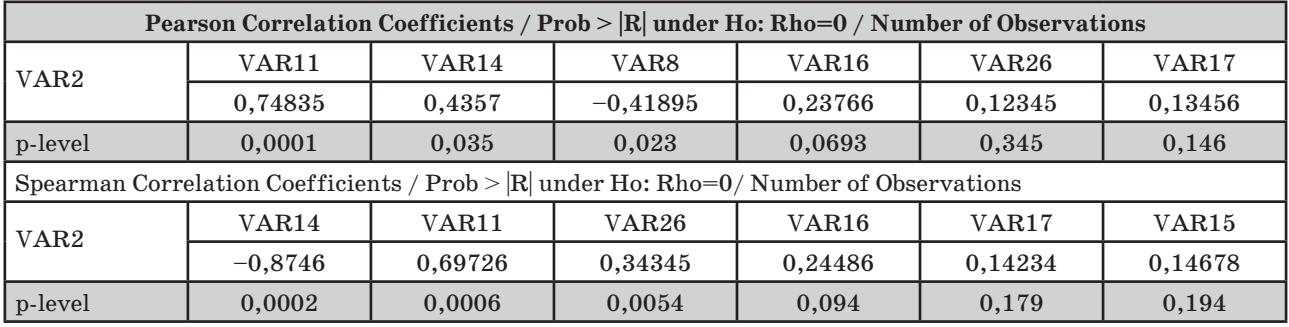

По результатам, представленных в двух этих таблицах, видно, что для пары признаков VAR2 и VAR11 коэффициенты корреляции по Пирсону и Спирмэну очень близки, что подтверждает наличие линейной взаимосвязи. Однако, для признаков VAR2 и VAR14 коэффициент корреляции Пирсона в 2 раза меньше коэффициента Спирмэна, что свидетельствует о доминировании нелинейного вида взаимосвязи данной пары признаков.

17. В подобных исследованиях между двумя количественными признаками, рекомендуется использовать графическое изображение распределения наблюдений в осях двух данных количественных признаков, подтверждающих выбор данного вида корреляции. Если по этим двум признакам также исследуются взаимосвязи с некоторыми группирующими признаками, то рекомендуем при этом в графике вводить отображения наблюдений принадлежностью к подгруппе конкретного группирующего признака. Ниже приведён график распределения признаков P и S, относящимся к двум группам по признаку В.

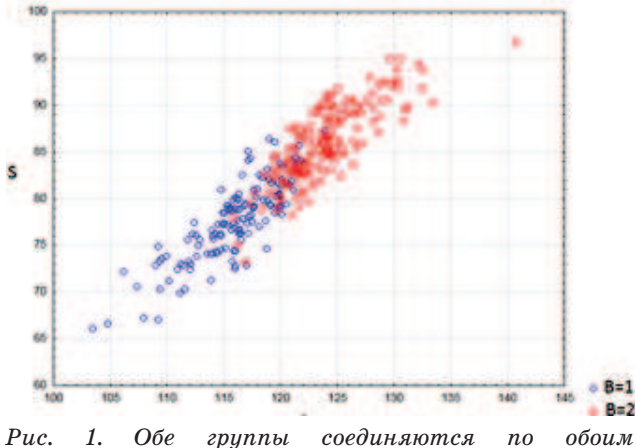

количественным признакам, и имеют практически одинаковые уравнения регрессии

На приведённом ниже графике распределения 2-х признаков PRIZ 135 и PRIZ 167 в 4-х группах признака GR, имеют совершенно иные параметры, и уравнения взаимосвязи - по всем наблюдениям 4-х групп зависимость между парой количественных признаков является нелинейной. Причём в зависимости от принадлежности этих двух признаков к конкретным группам, меняются величины их средних значений и дисперсий, а также и направления связей. При этом можно произвести оценку уравнений регрессии раздельно для каждой из таких групп. Что позволит определить характер измерения этих за-

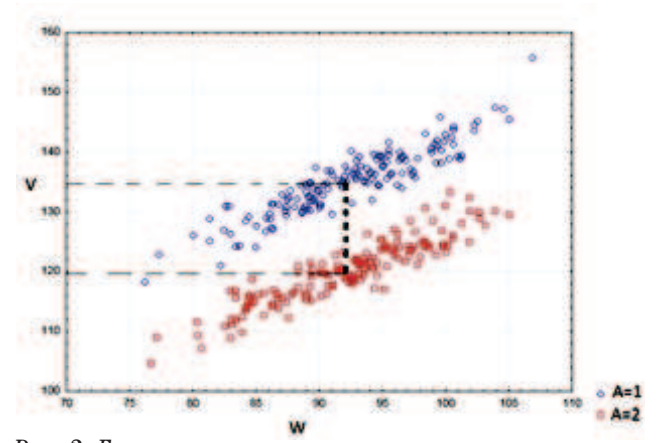

Рис. 2. Гриппы полностью не соприкасаются, но при этом их уравнения регрессии отличаются практически лишь свободным членом

висимостей при переходе от одной группы к другой. Исходя из вида распределения наблюдений в осях двух количественных признаков, делается и выбор вида парного регрессионного анализа. Например, если наблюдения базы данных имеют линейный характер распределения, то выбирается линейная парная регрессия. Если же вид распределения сугубо нелинейный, то производится выбор соответствующей нелинейной парной регрессии. Это может быть степенная регрессия, например, с наличием квадрата конкретного признака, либо логарифмическая или экспоненциальная парная регрессия.

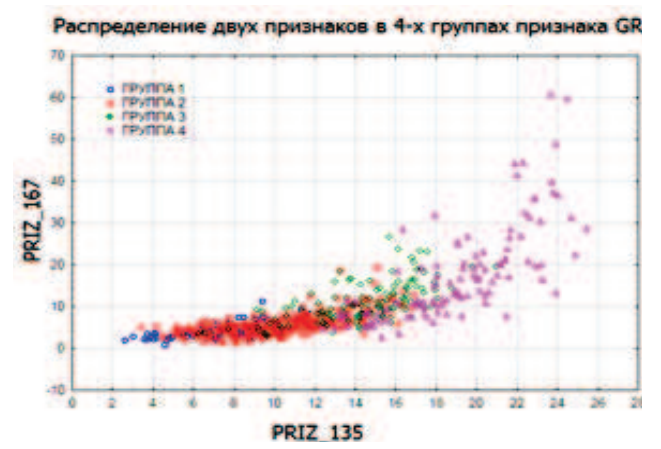

18. Следующий вид парной взаимосвязи относится к паре дискретных, группирующих (категоризованных) признаков. Чаще всего данную взаимосвязь анализируют с помощью таблицы сопряжённости. При этом в зависимости от количества группировок в каждом признаке, отображаются связи в таблицах сопряжённости от  $2 \times 2$  до  $R \times C$ , где R и C имеют значения более 2-х. При анализе таблиц сопряжённости  $2 \times 2$  следует указать конкретно используемые меры связи. Например, коэффициент ассоциации, коэффициент коллигации Юла, коэффициент контингенции, точный критерий Фишера, ф-критерий, модифицированный критерий знаков Мак-Нимара, G-критерий Вулфа. Следует указать и

названия статистических критериев, которыми вычисляются значения  $\chi^2$  (Хи-квадрат).

Отметим, что метод вычисления этих отличающихся между собой значений, не один. Например, критерий  $\chi^2$  Пирсона, поправка Йетса для таблицы  $2 \times 2$ , точный критерий Фишера, Макнемара  $\chi^2$ , Брандта-Снедекора,  $\chi^2$  отношения правдоподобия,  $\chi^2$  Мантеля-Ханзеля, Q-критерий Кохрена. Если при этом изучаются и интенсивности взаимосвязи пары признаков, то их также следует указать. Например, С-коэффициент контингенции (сопряжённости), Фи-коэффициент, коэффициент V-Крамера. При необходимости рекомендуется также приводить значения относительного риска RR, атрибутивного риска AR,

отношения шансов OR и другие показатели по изучения вероятностей риска.

19. Надёжность получаемых при анализе таблиц сопряжённости значений достигнутых уровней статистической значимости, зависит от объёма анализируемых наблюдений. При небольших количествах наблюдений результаты анализа могут быть ненадёжными. Например, для пары признаков с объёмом наблюдений равным 70, анализ таблицы сопряжённости размера  $3 \times$ 2 даёт значение достигнутого уровня значимости критерия  $\chi^2$  менее  $5\%$ . Ниже представлена такая таблица с 6-ю клетками и результат анализа данной таблицы сопряжённости для признаков А и В.

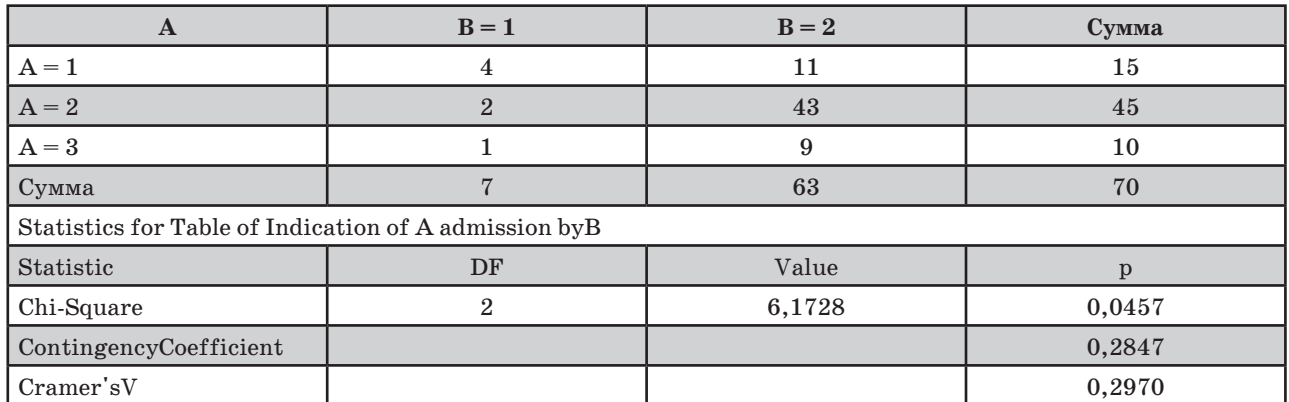

Поскольку достигнутый уровень значимости критерия  $\chi^2$  при степени свободы равным 2-м, а  $p = 0.0457$ , то при критическом уровне статистической значимости р = 0,05, делается заключение о наличии статистически значимой взаимосвязи признаков А и В. Однако, при этом анализе обнаруживается, что в 3-х клетках таблицы расчётные частоты оказываются менее 5-ти, т.е. в половине клеток таблицы сопряжённости результаты взаимосвязи весьма ненадёжны (вывод о наличии статистически значимой взаимосвязи признаков А и В не может считаться надёжным). Проверка методом Монте-Карло с генерацией 1 млн. аналогичных 6-клеточных таблиц, даёт отрицательный результат. Оценка точного теста даёт величину уровня значимости равную 0.0680, при 99%-ном уровне доверительного интервала для этого уровня значимости, равного от 0,0673 до 0,0686. Из чего следует вывод о том, что взаимосвязи между этой парой признаков нет. Поэтому при проведении анализа таблиц сопряжённости следует использовать несколько вариантов оценки статистических критериев и уровней значимости.

При оценке статистически значимой зависимости между двумя и более признаками, следует оценивать не только интенсивность,

но и структуру этих зависимостей, что позволяет описать наиболее вероятные причины структуры этих зависимостей. Так при корреляционном анализе представлять значения коэффициентов корреляции в разных сравниваемых группах наблюдений. При оценке уравнений регрессии, в том числе и уравнения логистической регрессии, представлять полученные уравнения со значениями размерных и безразмерных предикторов и значениями интенсивности связи данного уравнения. А для таблиц сопряжённости, при статистически значимой взаимосвязи группирующих пар признаков, следует произвести анализ структуры связи по всем клеткам таблицы. Для чего, естественно, необходимо алекватное знание теории оценки этой связи пары группирующих признаков. Поскольку такой анализ структуры связи позволяет произволить объелинение отлельных градаций группирующих признаков, усиливая тем самым структуру взаимосвязей. Ниже приведён пример такой таблицы сопряжённости признаков PR1 и PR2 с результатом её анализа, а далее таблица с указанием направления и процентов интенсивности взаимосвязи конкретных подгрупп по каждой клетке таблицы.

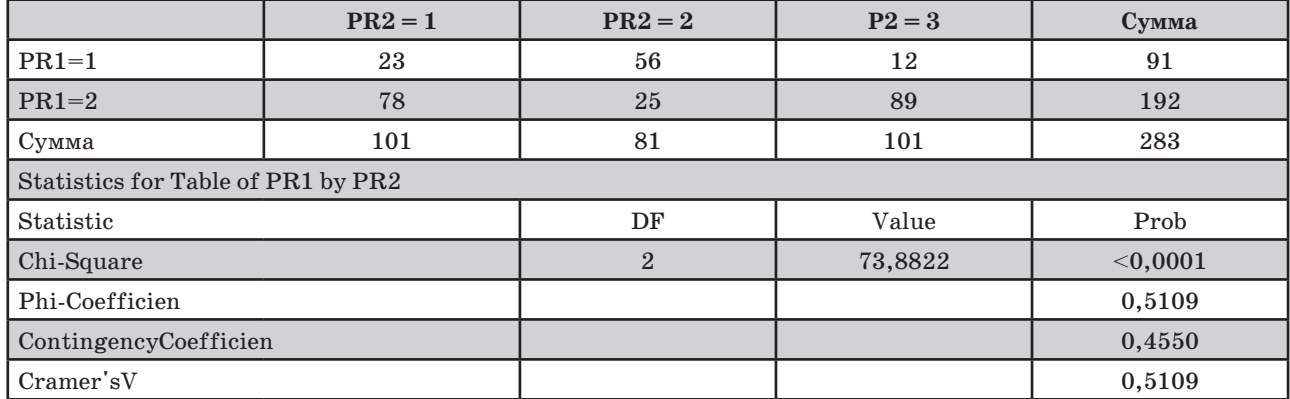

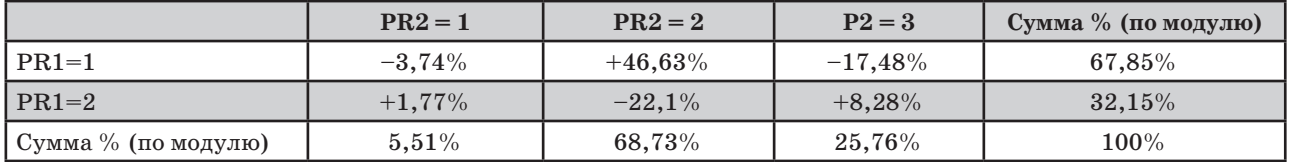

А вот каковы интенсивности взаимосвязи клетках, с указанием направления этих (в  $\%$  ) подгрупп признаков PR1 и PR2 в отдельных взаимосвязей:

Выше приведена весьма ценная информация об интенсивности связи в каждой клетке таблицы сопряжённости. Причём в последних строке и столбце приведены суммы интенсивностей этих связей по модулю. Общая сумма связи равна 100%. Отметим, что знак «+» в этих клетках означает наличие положительной связи, а знак «–» означает наличие отрицательной связи. Как мы видим, максимальные связи наблюдаются в трёх клетках таблицы сопряжённости. Причём с разными их направлениями. Так максимальная положительная взаимосвязь равна  $+46,63\%$  в клетке с координатами (PR1 = 1; PR2 = 2). Следующая отрицательная взаимосвязь  $-22,1\%$  в клетке с координатами (PR1 = 2; PR2 = 2). И очередная отрицательная взаимосвязь  $-17,48\%$  в клетке с координатами (PR1 = 1; PR2 = 3). Принимая во внимание, что в столбцах  $PR2 = 1$  и  $PR2 = 3$  очень слабые интенсивности взаимосвязи, можно объединить подгруппу  $PR2 = 1$  с подгруппой  $PR2 = 2$ , или с подгруппой PR2 = 3. Из этих величин видно, что максимальная положительная связь происходит в клетке на пересечении строки PR1 = 1 и столбца PR2 = 2. Потому и следует внимательно изучить механизмы интенсивной положительной связи, механизмы отрицательных взаимосвязей пары качественных признаков. После чего изучить возможности соединения отдельных двух подгрупп в единую подгруппу, введя новое название этой подгруппы.

При наличии в анализируемой базе данных более двух признаков рекомендуется, помимо использования простейших методов парного анализа (сравнение групповых параметров t-критерием Стьюдента или непараметрическими критериями, однофакторный дисперсионный анализ, парная корреляция и регрессия, анализ таблицы сопряжённости), использовать также, с учётом шкал признаков, и многомерные методы (многофакторный дисперсионный анализ, множественная линейная или нелинейная регрессия, логистическая регрессия, лог-линейный анализ, кластерный, дискриминантный, факторный анализ, каноническая корреляция, многомерное шкалирование, корреспондентский анализ, многомерный анализ выживаемости и т.д.

При наличии в исследовании количественных либо качественных признаков более 2–3-х, важным аспектом является корректное использование в исследованиях кластерного анализа. Поскольку при этом нередко обнаруживается наличие скрытых группировок, анализ которых позволяет устанавливать как причины появления таких скрытых группировок, так и взаимосвязи этих новых группировок с количественными и качественными (дискретными, группирующими) признаками. Эти взаимосвязи продуктивно обнаруживаются такими методами, как логистическая регрессия и дискриминантный анализ. Далее приводится фрагмент одного из реальных исследований по кардиологии, в котором было установлено, что 2 группы периода лечения («До лечения» и «После лечения») подразделяются на 3 группы (кластера). Соотношения этих 2-х и 3-х групп представлены в виде таблицы сопряжённости с вычислениями критерия Пирсона  $\chi^2$  и показателя интенсивности взаимосвязи V-Крамера.

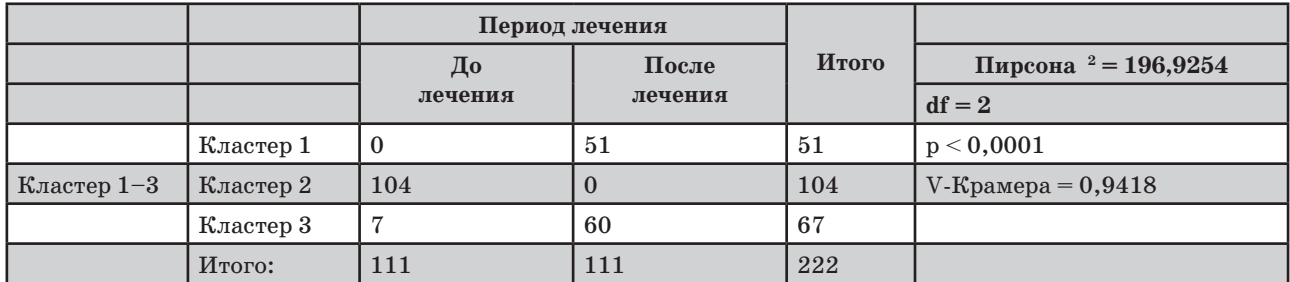

Поскольку для критерия  $\chi^2$  =196,9254, при числе степеней свободы df = 2, достигнутый уровень статистической значимости  $p < 0,0001$ , то это свидетельствует о наличии 3-х группировок (кластеров), которые достаточно сильно взаимосвязанных с периодами «До лечения» и

«После лечения». Как видим, во второй кластер полностью вошли наблюдения периода «До лечения», тогда как период «После лечения» фактически разделился на 2 отдельные подгруппы. Но при этом лишь 7 пациентов вошли в этот кластер из периода «До лечения». В результате нужно установить причины того, почему все пациенты с одинаковыми заболеваниями, в периоде «После лечения» фактически подразделяются на 2 раздельные подгруппы. Причём взаимосвязь признаков «Период лечения» и «Кластеры 1-3» является статистически значимой, при значении коэффициента этой связи V-Крамера равным 0,9418, т.е. очень близким к максимальному значению этого коэффициента, равным 1. При этом варианты логистической регрессии и дискриминантного анализа устанавливали набор признаков, по которым и были сгенерированы эти кластеры. Ниже приводится график распределения данных 3-х кластеров в 2-х дискриминантных осях.

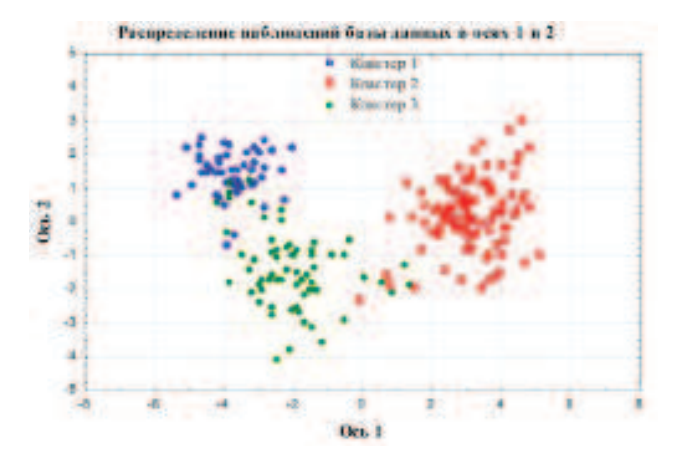

Аналогичные графики получаются и с помощью метода канонической корреляции.

При использовании многомерных методов сравнения между собой групп наблюдений, например, методов логистической регрессии или дискриминантного анализа, следует обязательно приводить показатель интенсивности связи между фактической принадлежностью наблюдений к сравниваемым группам, и принадлежностью этих наблюдений, вычисляемыми с помощью полученных уравнений. Такие показатели могут иметь разный вид. В частности, в виде анализа таблиц сопряжённости между фактической и расчётной принадлежностью к сравниваемым подгруппам. Далее приведена таблица сопряжённости, полученная в результате дискриминантного анализа, отражающая фактические количества наблюдений к одному из 3-х сравниваемых групп, и количества наблюдений с их принадлежностью к этим группам, полученные с помощью уравнения дискриминантного анализа.

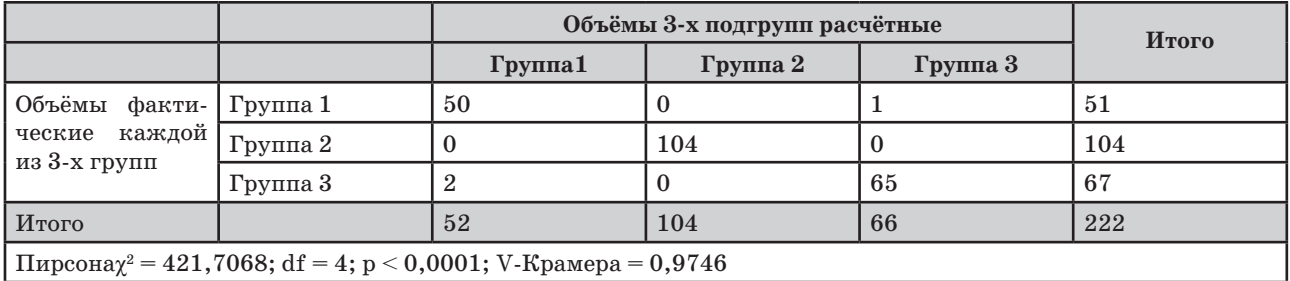

Представленные выше результаты статистического анализа демонстрируют целесообразность использования в описываемых исследованиях не только методы анализа парных взаимосвязей, но и самых разных многомерных методов статистического анализа.

Описание результатов регрессионного анализа, должно обязательно содержать полученное параметрическое регрессионное уравнение. При этом следует указать алгоритм выбора параметров данного уравнения. Например, «Линейное регрессионное уравнение оценивалось пошаговым отбором предикторов методом наименьших квадратов». Полученное регрессионное уравнение приведено в таблице, в которой представлены как размерные и безразмерные коэффициенты регрессии, и другие важные параметры уравнения. При этом по стандартизованным коэффициентам уравнения обсудить ранжирование этих предикторов относительно зависимой переменной. Указать уровень статистической значимости вычисляемого Ғ-критерия, а также привести скорректированное на объём анализируемой выборки значение множественного коэффициента корреляции R2. Приводя вычисленные параметры предикторов, следует приводить и стандартные отклонения каждого из этих параметров. Подобные уравнения необходимо приводить в виде таблицы, образец которой приведён ниже.

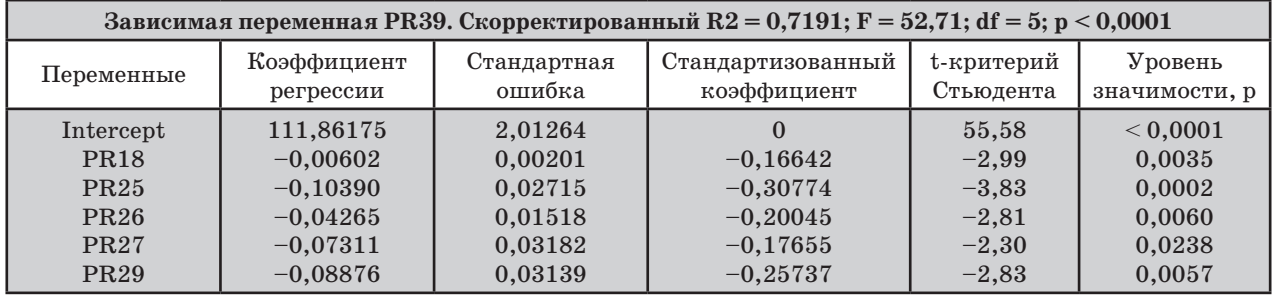

Аналогичным образом описываются  $\,$  M нелинейные регрессионные уравнения.

Описание результатов по методу логистической регрессии зависит от количества сравниваемых групп, алгоритма метода оценки этого уравнения, и от состава предикторов, введённых в описываемое уравнение. В частности, если в данном анализе зависимой переменной является дискретная, группирующая переменная с наличием только двух группировок, то кроме публикации параметров логистического уравнения, следует приводить таблицу сопряжённости между значениями групп фактической группирующей (зависимой), переменной и значениями групп, полученными по установленному уравнению логистической регрессии. При этом по данной таблице сопряжённости следует обязательно приводить и график с ROC-кривой, представляющей зависимость между чувствительностью и специфичностью. В результатах логистической регрессии следует приводить название использованного алгоритма оценки уравнения, и все те полученные параметры, которые позволяют существенно увеличить доверие к выводам, генерируемым по этому уравнению. В качестве такого примера ниже приводится таблица с параметрами реального уравнения логистической регрессии для зависимой переменной PR5G - «Пациенты с летальным исходом», имеющей группы  $1$  -«Есть изолированная форма некомпактного миокарда» и 2 - «Нет изолированной формы некомпактного миокарда», указанная таблица сопряжённости, и график с ROC-кривой.

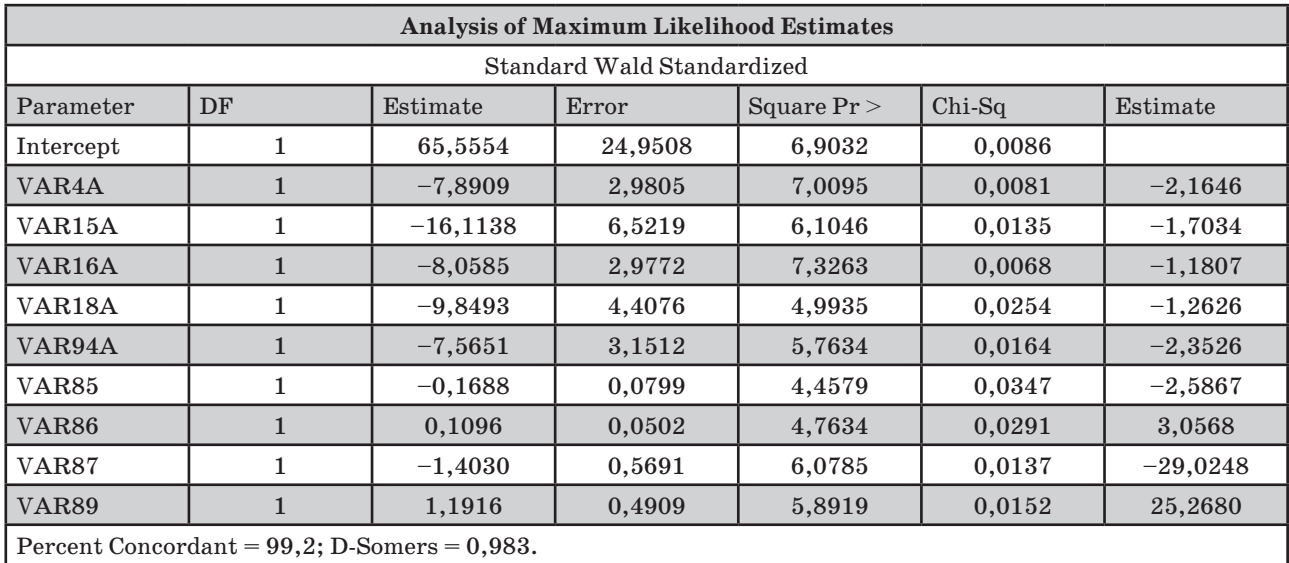

Residual Chi-Square Test: Chi-Square = 25,9265; DF = 45; Pr > Chi-Sq = 0,9899

Таблица сопряжённости между фактическими и предсказанными группировками и гра-

фик с ROC-кривой, полученной по анализу всех наблюдений данной таблицы сопряжённости.

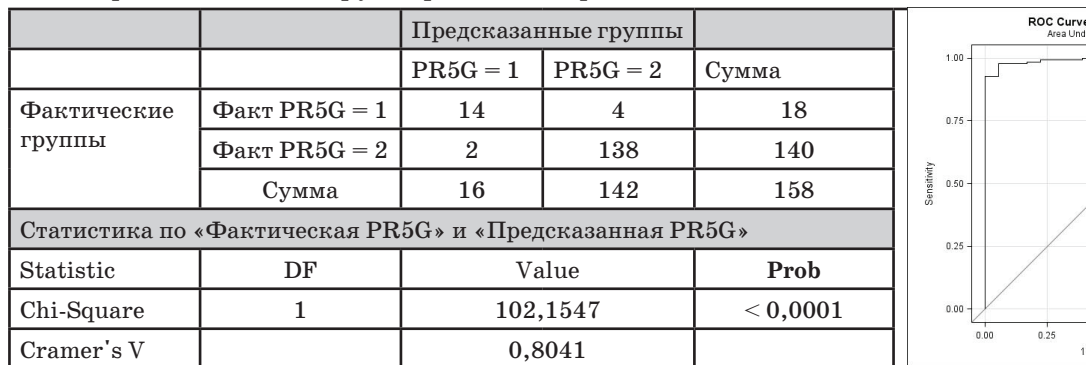

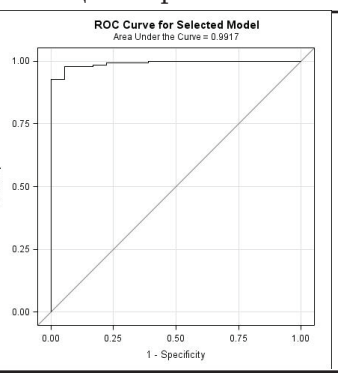

Приводимые  $\overline{10}$ факторному анализу результаты должны быть аргументированы целями этого метода. В частности, выявлением скрытых количественных групп признаков-факторов. При этом полученное в результате факторного анализа сокращение групп переменных, должно описываться названиями отдельных факторов, что обусловлено направленностью каждого фактора. Эта направленность идентифицируется названиями тех количественных признаков, которые в силу интенсивной корреляции между собой как раз и сгенерировали новые факторы. Для доверия у читателей публикаций к этим результатам данного довольно сложного многомерного метода статистического анализа, должно быть обусловлено наличием в тексте условий корректного использования этого метода. В частности, следующих условий:

1. Все анализируемые признаки являются количественными и коррелирующими между собой.

2. Количество наблюдений должно быть как

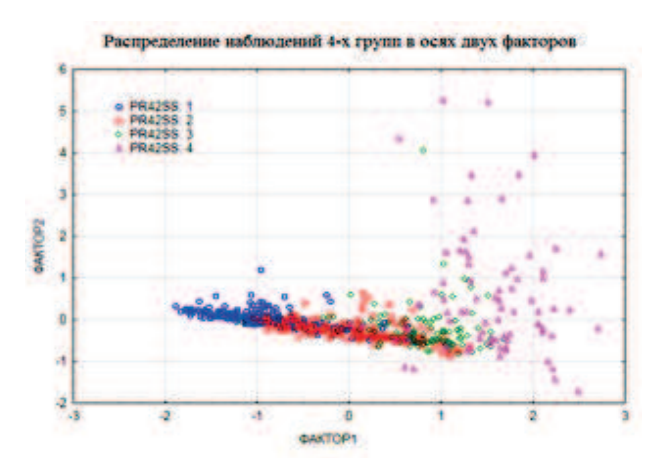

## График 1

График 1 - три первых группы в осях двух факторов имеют достаточно локальное расположение. При этом их дисперсии доминируют по первому фактору. Тогда как группа 4 имеет большую дисперсию уже по второму фактору.

График 2 - отдельные группировки признаков, имеющих различное расположение, в связи со своими вкладами в конкретный фактор.

Отмечаем, что приведённые редакционные рекомендации касаются как наиболее часто используемых методов статистического анализа, так и реже применяемых, но достаточно продуктивных методов. Поэтому в том случае, когда авторы рукописи статьи использовали минимум в два раза больше числа переменных.

3. Исходные переменные имеют симметричное распределение.

При описании данного метода следует обязательно приводить название алгоритма этого метода, т.е. являются ли полученные результаты в виде главных компонентов, или же факторами, при этом с названием алгоритма факторного анализа. Также в результаты обязательно приводить число проанализированных количественных признаков, и число факторов, у которых собственные значения имеют величину более 1. Приводя при этом либо таблицу с собственными значениями факторов, либо соответствующий график. При обсуждении направленности факторов приводить и таблицу с нагрузками исходных признаков на данный фактор. В результате чего и аргументировать название этого фактора. Рекомендуем также приводить графики распределения в осях факторов, как самих наблюдений, так и признаков. Ниже представлены образцы таких графиков.

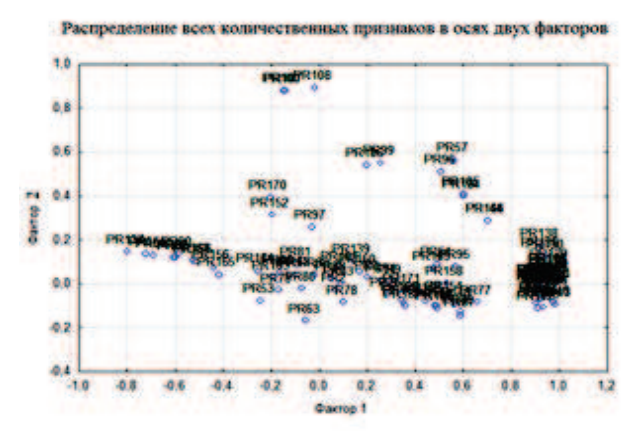

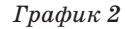

редко применяемые методы анализа, о которых нет информации в данных требованиях, они должны самостоятельно выбирать методики описания этих методов и результатов, исходя из описанных выше трёх основных целей публикации. Также используя для этого и приведённые в начале этих рекомендаций, 3 издания. При этом обязательно приводить ссылку на литературный источник с описанием этого используемого метода. Напоминаем авторам рукописей статей - в приведённых описаниях статистических аспектов есть как обязательные требования, так и предложения рекомендуемые.